## **Resultado Edital nº 05/18 - Criação do Programa Institucional de Pesquisa em Odontologia**

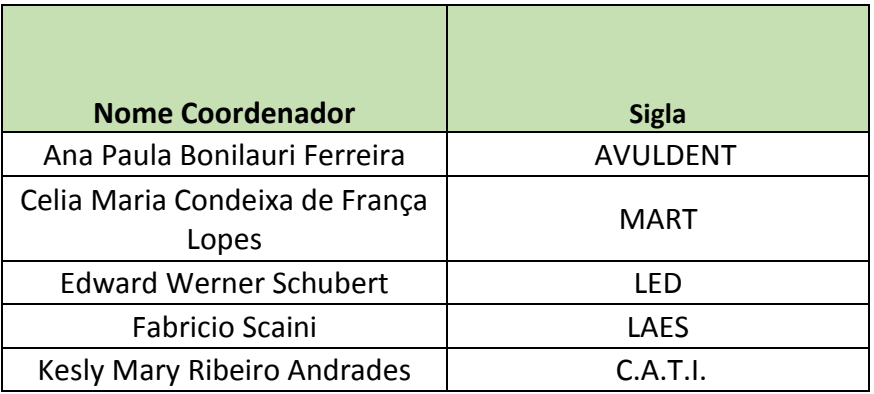